## <span id="page-0-0"></span>Package 'factoptd'

January 8, 2018

Version 1.0.3 Date 2018-01-03 Title Factorial Optimal Designs for Two-Colour cDNA Microarray Experiments Author Dibaba Bayisa Gemechu, Legesse Kassa Debusho, and Linda Haines Maintainer Dibaba Bayisa Gemechu <diboobayu@gmail.com> **Depends**  $R$  ( $>= 3.4.0$ ), MASS, partitions License GPL-2 Description Computes factorial A-, D- and E-optimal designs for two-colour cDNA microarray experiments. NeedsCompilation no Repository CRAN Date/Publication 2018-01-08 13:53:34 UTC

### R topics documented:

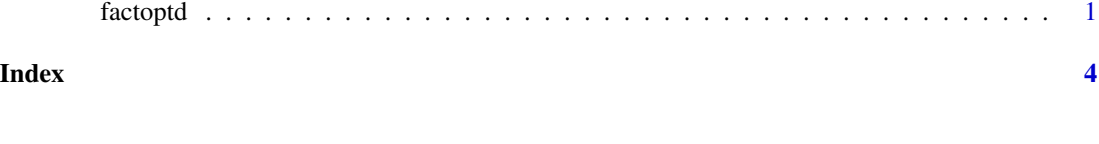

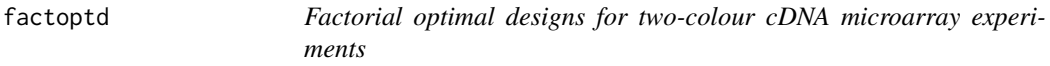

#### Description

Used to compute factorial A-, D- or E-optimal designs for two-colour cDNA microarray experiments.

#### Usage

```
factoptd(narys, Optcrit = ", desvect,...)
```

```
## Default S3 method:
factored(narys, Optcrit = "", descect, ...)## S3 method for class 'factoptd'
print(x, \ldots)
```
#### Arguments

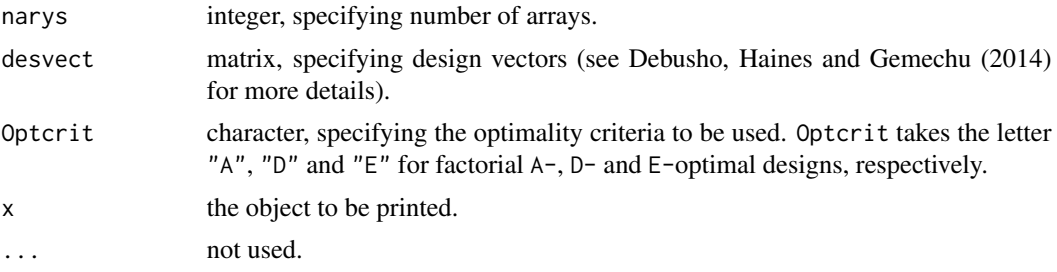

#### Details

factoptd computes factorial optimal designs for the two-colour cDNA microarray experiments for a given design vectors and number of arrays by making use to the complete enumeration methods proposed in Debusho, Haines and Gemechu (2014).

#### Value

Returns resultant factorial A-, D- or E-optimal design(s) with their corresponding score value. Specifically:

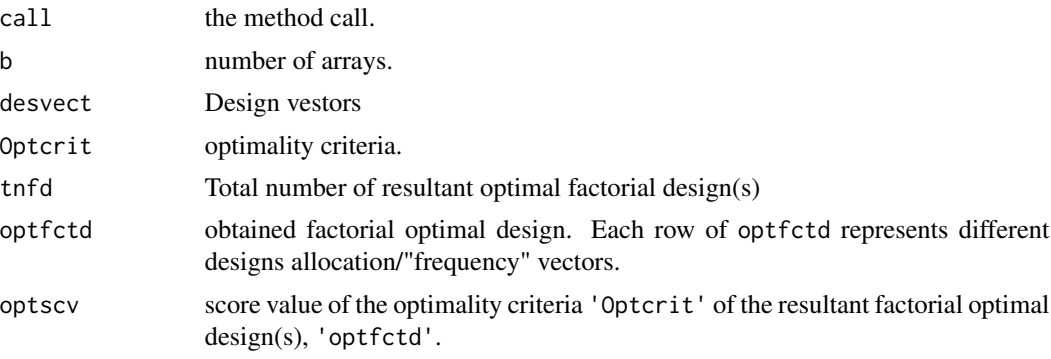

NB: The function factoptd also saves the summary of the resultant factorial optimal design(s) in .csv format in the R session's temporary directory.

#### Author(s)

Dibaba Bayisa Gemechu, Legesse Kassa Debusho, and Linda Haines

#### factoptd 3

#### References

Debusho, L. K., Gemechu, D. B. and Haines, L. M. (2014). Optimal Factorial Designs for Two-Colour Microarray Experiments: Properties Of Admissible Designs, A-, D- And E-Optimality Criteria. Peer-reviewed Proceedings of the Annual Conference of the South African Statistical Association for 2014 (SASA 2014), Rhodes University, Grahmstown, South Africa. pp 17 - 24, ISBN: 978-1-86822-659-7.

#### Examples

```
##To obtain factorial A-optimal design for a given
##design vector using 9 slides/arrays, set
narys <- 9 #Number of arrays
desvect = rbind(c(0, 2, -2), c(-2, 0, -2),c(-2,2,0),c(0,2,2),
              c(-2,0,2),c(-2,-2,0)) #Design vector
Optcrit <- "A" #Optimality criteria
factoptdA <- factoptd(narys = 9, Optcrit = "A", desvect =
                rbind(c(0,2,-2),c(-2,0,-2),c(-2,2,0),c(0,2,2),c(-2,0,2),c(-2,-2,0)))
```
print(factoptdA)

# <span id="page-3-0"></span>Index

∗Topic Factorial A-optimal designs factoptd, [1](#page-0-0) ∗Topic Factorial D-optimal designs factoptd, [1](#page-0-0) ∗Topic Factorial E-optimal designs factoptd, [1](#page-0-0) ∗Topic Microarray experiment factoptd, [1](#page-0-0)

factoptd, [1](#page-0-0)

print.factoptd *(*factoptd*)*, [1](#page-0-0)